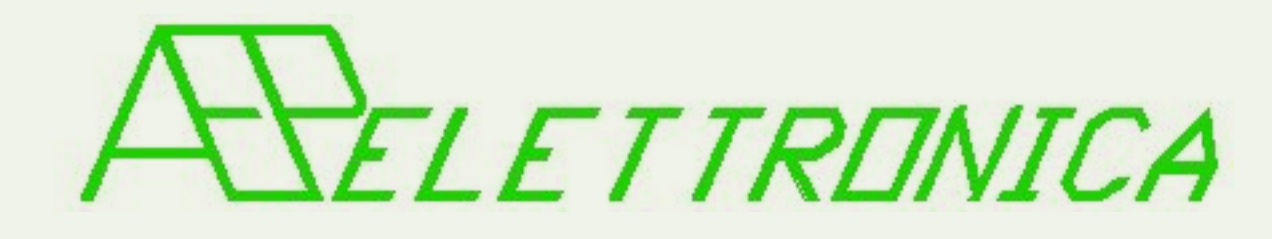

## Simulatore per selettore di velocità

## AEP ELETTRONICA,

ha realizzato questo simulatore per facilitare la taratura, la riparazione e la messa a punto del dispositivo 'SELETTORE di VELOCITA'', installato sulle macchine:

- Ale601
- Ale801 940
- E444
- E656

Il simulatore utilizza un microporcessore nel quale sono stati programmati i valori di controllo come indicato nel prospetto FS 1258. Il simulatore, collegato al rack del selettore con un connettore VEAM, invia i segnali di controllo e riceve le indicazioni di funzionamento di tutto il sistema. La selezione del tipo di locomotiva a cui è riferito il controllo, viene effettuato con pulsanti. La selezione della velocità di controllo si realizza con un encoder rotativo. I valori di riferimento sono indicati dal display LCD presente sul pannello del simulatore. Una serie di LED indica la corretta sequenza di abilitazione delle varie schede presenti nel rack. Viene effettuata anche la prova di max corrente di CTO CTO sui circuiti di potenza del rack in modo da assicurare il corretto pilotaggio dei dispositivi presenti sulla locomotiva.

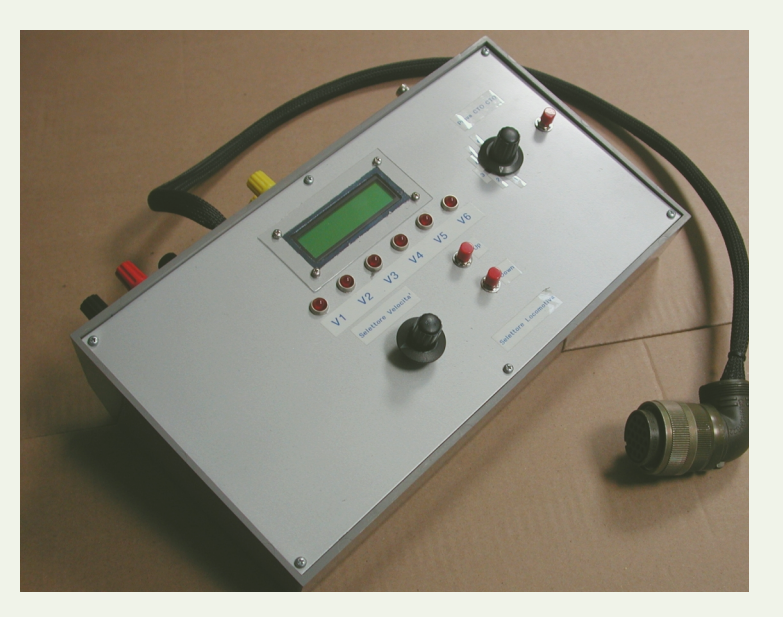

## Specifiche tecniche:

- Controllo a microprocessore.
- Alimentazione a 24 Vcc (protezione contro inversione di polarità)
- Max assorbimento 1,5 A
- Boccole di uscita per il controllo della max corrente di CTO CTO
- Connettore BNC per il controllo continuo della Frequenza di uscita
- Circuito automatico per la corretta temporizzazione del test di CTO CTO

Caratteristiche tecniche soggette a variazioni senza obbligo di avviso.